### АВТОНОМНАЯ НЕКОММЕРЧЕСКАЯ ОБРАЗОВАТЕЛЬНАЯ ОРГАНИЗАЦИЯ ВЫСШЕГО ОБРАЗОВАНИЯ ЦЕНТРОСОЮЗА РОССИЙСКОЙ ФЕДЕРАЦИИ «РОССИЙСКИЙ УНИВЕРСИТЕТ КООПЕРАЦИИ» **КАЗАНСКИЙ КООПЕРАТИВНЫЙ ИНСТИТУТ (ФИЛИАЛ)**

Среднее профессиональное образование

## **РАБОЧАЯ ПРОГРАММА МЕЖДИСЦИПЛИНАРНОГО КУРСА**

### **МДК.05.01. ВЫПОЛНЕНИЕ РАБОТ ПО ПРОФЕССИИ "КАССИР"**

## **ПРОФЕССИОНАЛЬНОГО МОДУЛЯ ПМ.05. ВЫПОЛНЕНИЕ РАБОТ ПО ОДНОЙ ИЛИ НЕСКОЛЬКИМ ПРОФЕССИЯМ РАБОЧИХ, ДОЛЖНОСТЯМ СЛУЖАЩИХ (23369 КАССИР)**

Специальность: *38.02.01 Экономика и бухгалтерский учет (по отраслям)*

> Квалификация выпускника: *Бухгалтер*

Выполнение работ по профессии "Кассир": Рабочая программа междисциплинарного курса. – Казань: Казанский кооперативный институт (филиал) Российского университета кооперации, 2021. – 17 с.

Программа междисциплинарного курса МДК.05.01. Выполнение работ по профессии "Кассир" для специальности 38.02.01 Экономика и бухгалтерский учет (по отраслям) составлена в соответствии с требованиями Федерального государственного образовательного стандарта среднего профессионального образования, утвержденного приказом Министерства образования и науки Российской Федерации от 05 февраля 2018 г. N 69.

#### **Рабочая программа:**

обсуждена и рекомендована к утверждению решением Научнометодического совета «7» апреля 2021 г., протокол № 3.

© Казанский кооперативный институт, 2021

# **СОДЕРЖАНИЕ**

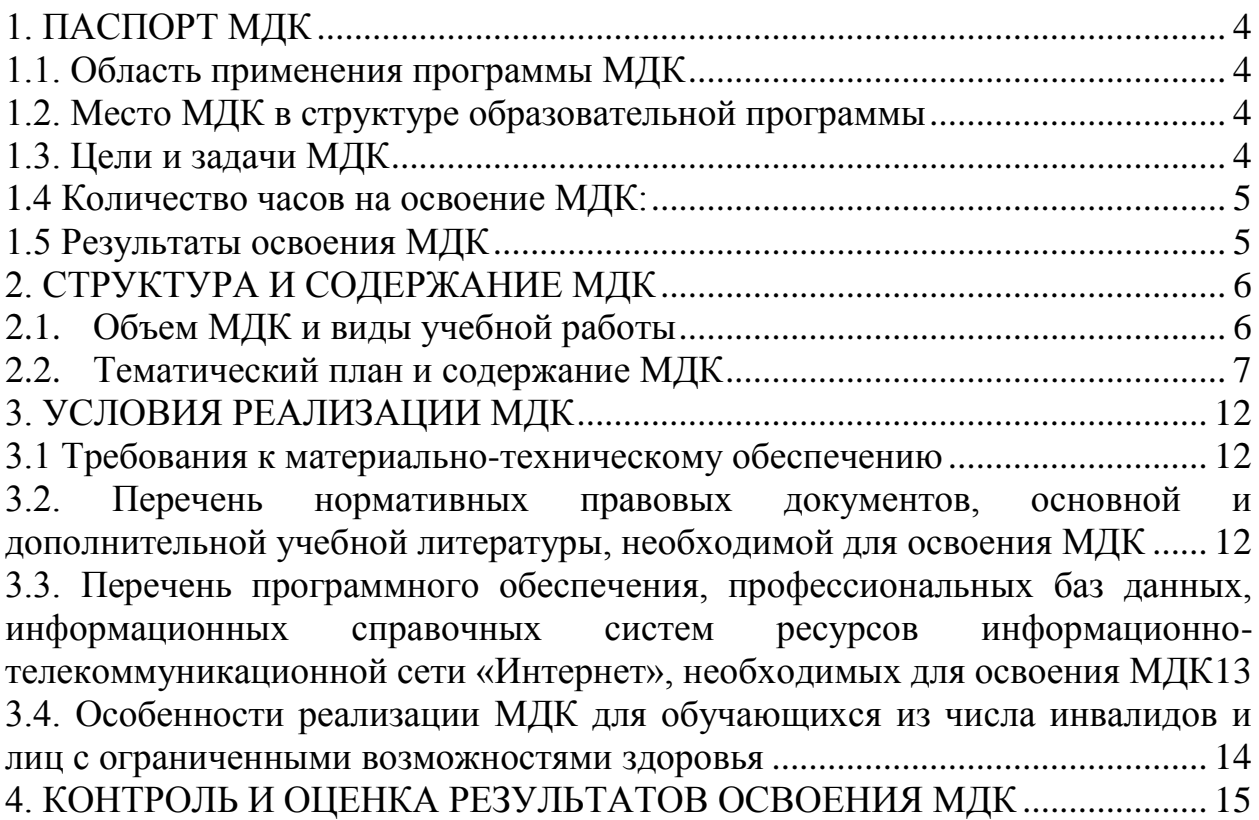

### <span id="page-3-0"></span>**1. ПАСПОРТ МДК**

### **1.1. Область применения программы МДК**

<span id="page-3-1"></span>Рабочая программа МДК является частью программы подготовки специалистов среднего звена в соответствии с Федеральным государственным образовательным стандартом от 05 февраля 2018 г. N 69, и учебными планами, утвержденными ученым советом Российского университета кооперации по специальности 38.02.01 Экономика бухгалтерский учет (по отраслям) в части освоения основного вида профессиональной деятельности (ВПД): «Выполнение работ по одной или нескольким профессиям рабочих, должностям служащих (23369 Кассир)» и соответствующих профессиональных компетенции:

ПК 1.1. Обрабатывать первичные бухгалтерские документы;

ПК 1.3. Проводить учет денежных средств, оформлять денежные и кассовые документы;

ПК 2.2. Выполнять поручения руководства в составе комиссии по инвентаризации активов в местах их хранения;

### **1.2. Место МДК в структуре образовательной программы**

<span id="page-3-2"></span>МДК.05.01. Выполнение работ по профессии "Кассир" входит в состав профессионального модуля ПМ.05.

### **1.3. Цели и задачи МДК**

<span id="page-3-3"></span>Цель МДК 05.01 Выполнение работ по профессии "Кассир" овладеть видом деятельности (ВД) Выполнение работ по одной или нескольким профессиям рабочих, должностям служащих (23369 Кассир).

С целью овладения указанным видом деятельности и соответствующими профессиональными компетенциями обучающийся в ходе освоения профессионального модуля должен:

#### **иметь практический опыт:**

осуществления и документирования хозяйственных операций по приходу и расходу денежных средств в кассе.

#### **уметь:**

принимать и оформлять первичные документы по кассовым операциям;

составлять кассовую отчетность;

проверять наличие обязательных реквизитов в первичных документах по кассе;

вести кассовую книгу;

определять платежность и подлинность денежных знаков;

работать на контрольно-кассовой технике;

разбираться в номенклатуре дел;

принимать участие в проведении инвентаризации кассы;

**знать:**

нормативно-правовые акты, положения и инструкции по ведению кассовых операций;

оформление форм кассовых и банковских документов;

оформление операций с денежными средствами, ценными бумагами, бланками строгой отчетности;

обязательные реквизиты в первичных документах по кассе; правила ведения кассовой книги; признаки платежности и подлинности денежных знаков; правила работы на контрольно-кассовой технике; номенклатуру дел; правила проведения инвентаризации кассы.

<span id="page-4-0"></span>**1.4 Количество часов на освоение МДК:**

**Объем образовательной программы МДК 82** часа, в том числе:

**Обязательная часть** 66 часов **Вариативная часть** 16 часов

**Объем образовательной программы МДК** 82 часа, в том числе: **Работа обучающихся во взаимодействии с преподавателем** 71 час; самостоятельная работа обучающегося 8 часов. Промежуточная аттестация 3 часа

### **1.5 Результаты освоения МДК**

<span id="page-4-1"></span>Изучение МДК направлено на формирование у обучающихся следующих **общих и профессиональных компетенций**:

ОК 01. Выбирать способы решения задач профессиональной деятельности применительно к различным контекстам;

ОК 02. Осуществлять поиск, анализ и интерпретацию информации, необходимой для выполнения задач профессиональной деятельности;

ОК 03. Планировать и реализовывать собственное профессиональное и личностное развитие;

ОК 04. Работать в коллективе и команде, эффективно взаимодействовать с коллегами, руководством, клиентами;

ОК 05. Осуществлять устную и письменную коммуникацию на государственном языке Российской Федерации с учетом особенностей социального и культурного контекста;

ОК 06. Проявлять гражданско-патриотическую позицию, демонстрировать осознанное поведение на основе традиционных общечеловеческих ценностей;

ОК 07. Содействовать сохранению окружающей среды, ресурсосбережению, эффективно действовать в чрезвычайных ситуациях;

ОК 09. Использовать информационные технологии в профессиональной деятельности;

ОК 10. Пользоваться профессиональной документацией на государственном и иностранном языках;

ОК 11. Использовать знания по финансовой грамотности, планировать предпринимательскую деятельность в профессиональной сфере.

ПК 1.1. Обрабатывать первичные бухгалтерские документы;

ПК 1.3. Проводить учет денежных средств, оформлять денежные и кассовые документы;

ПК 2.2. Выполнять поручения руководства в составе комиссии по инвентаризации активов в местах их хранения;

## <span id="page-5-0"></span>**2. СТРУКТУРА И СОДЕРЖАНИЕ МДК**

<span id="page-5-1"></span>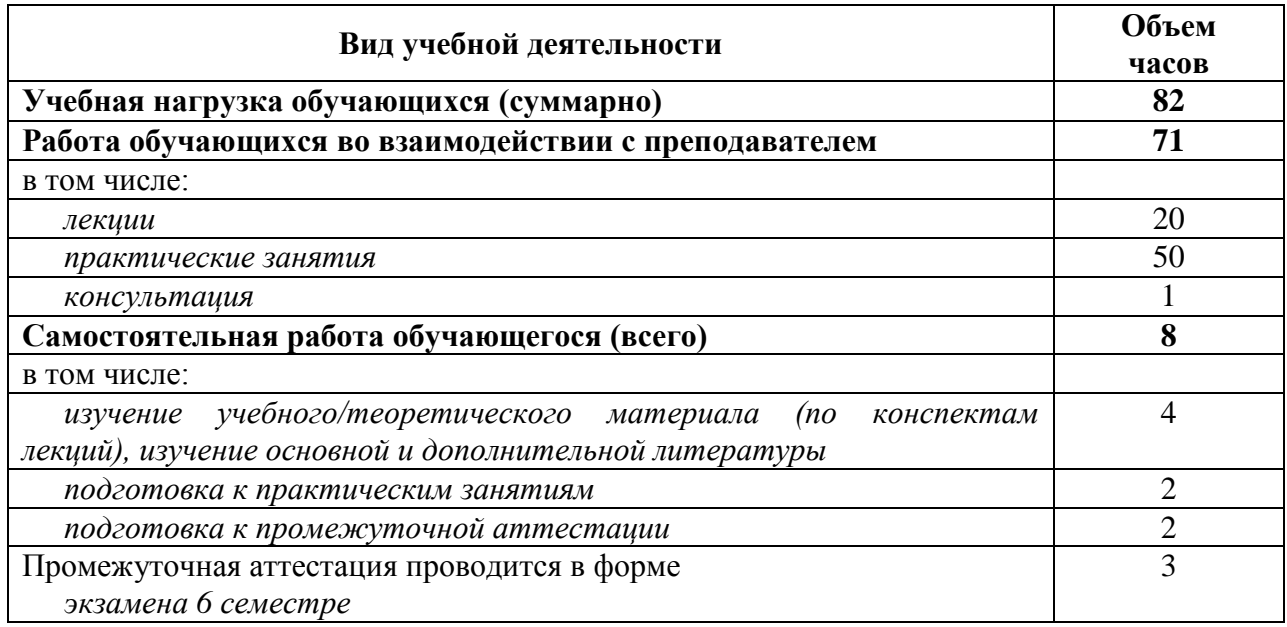

#### **2.1. Объем МДК и виды учебной работы**

# **2.2. Тематический план и содержание МДК**

<span id="page-6-0"></span>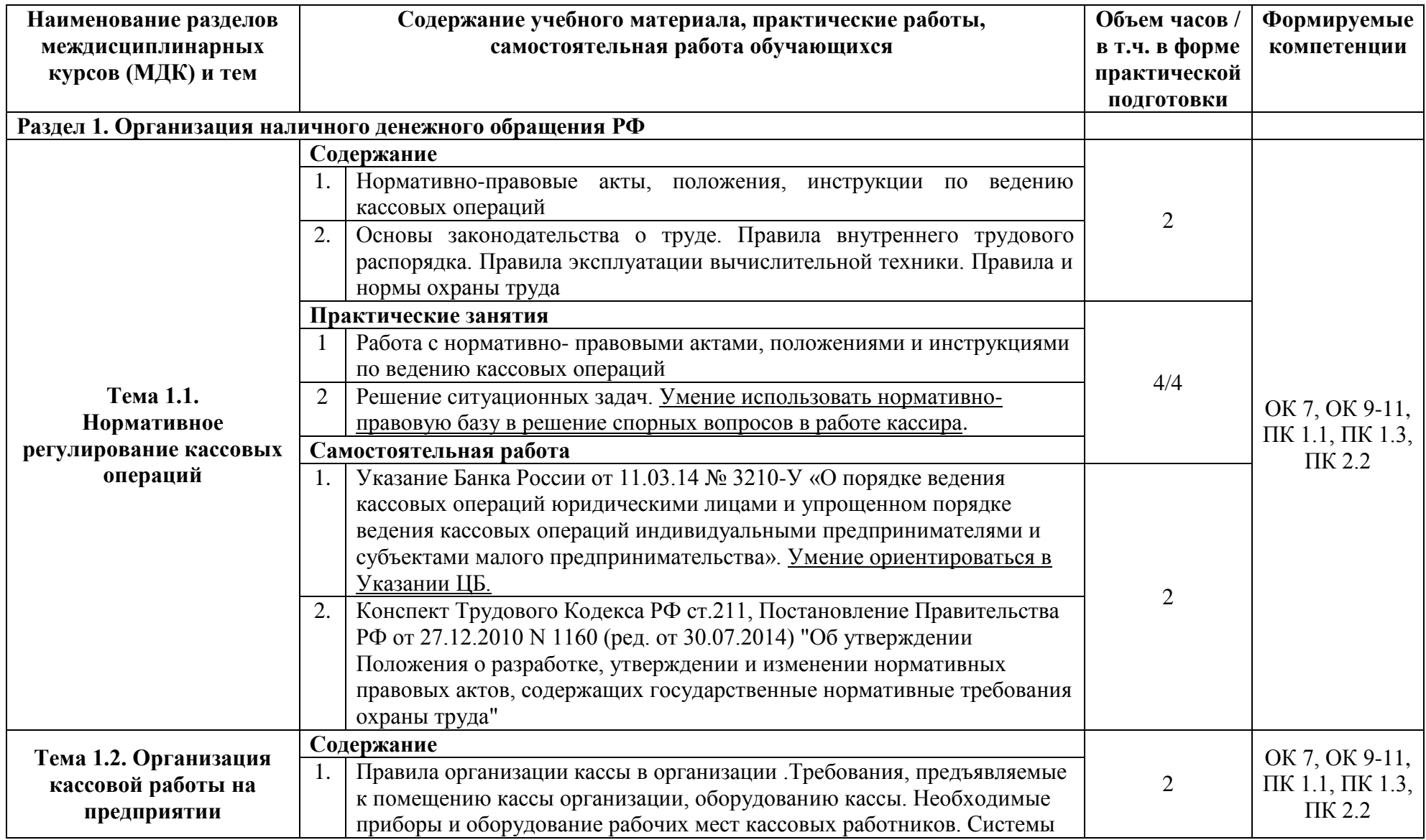

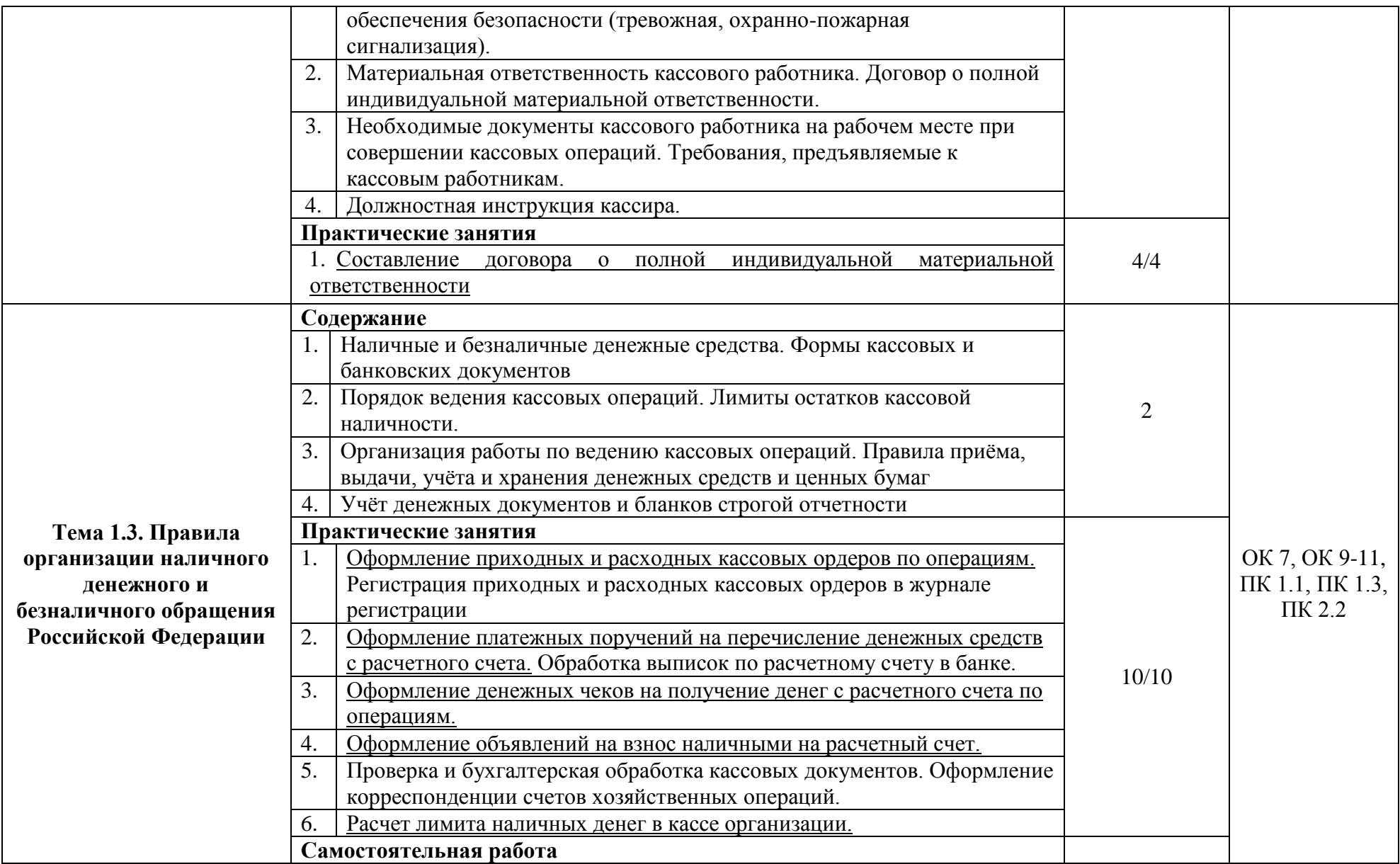

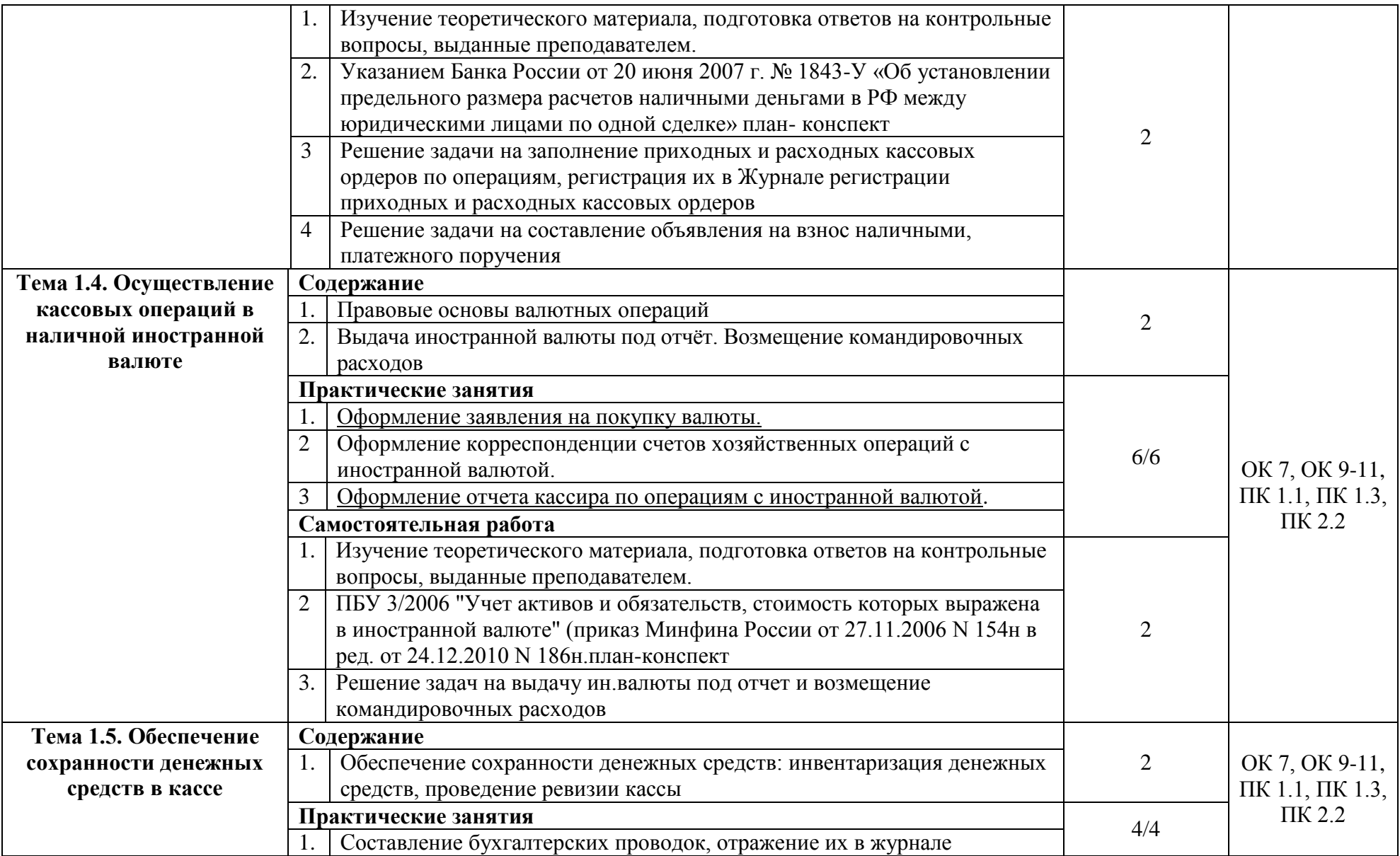

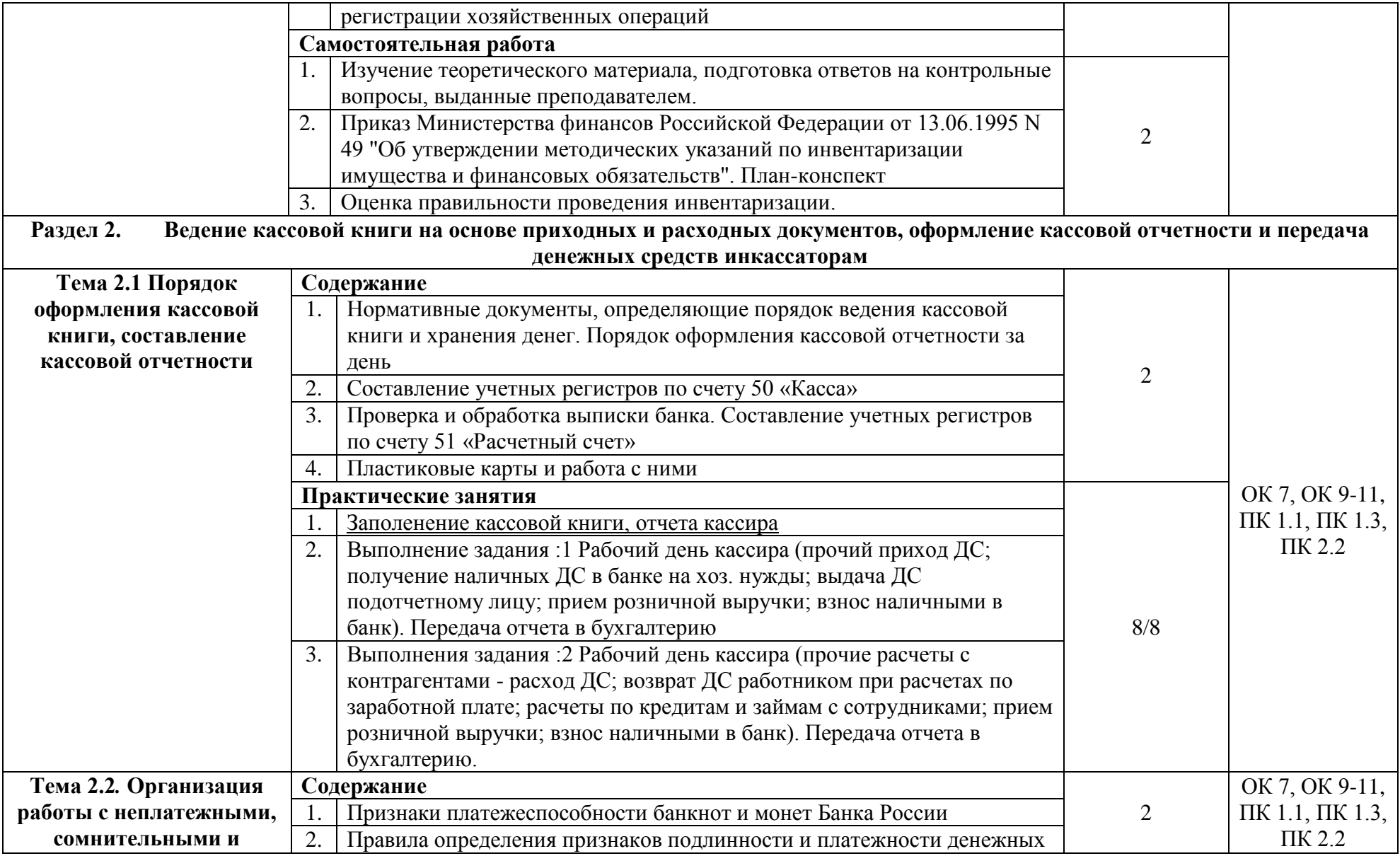

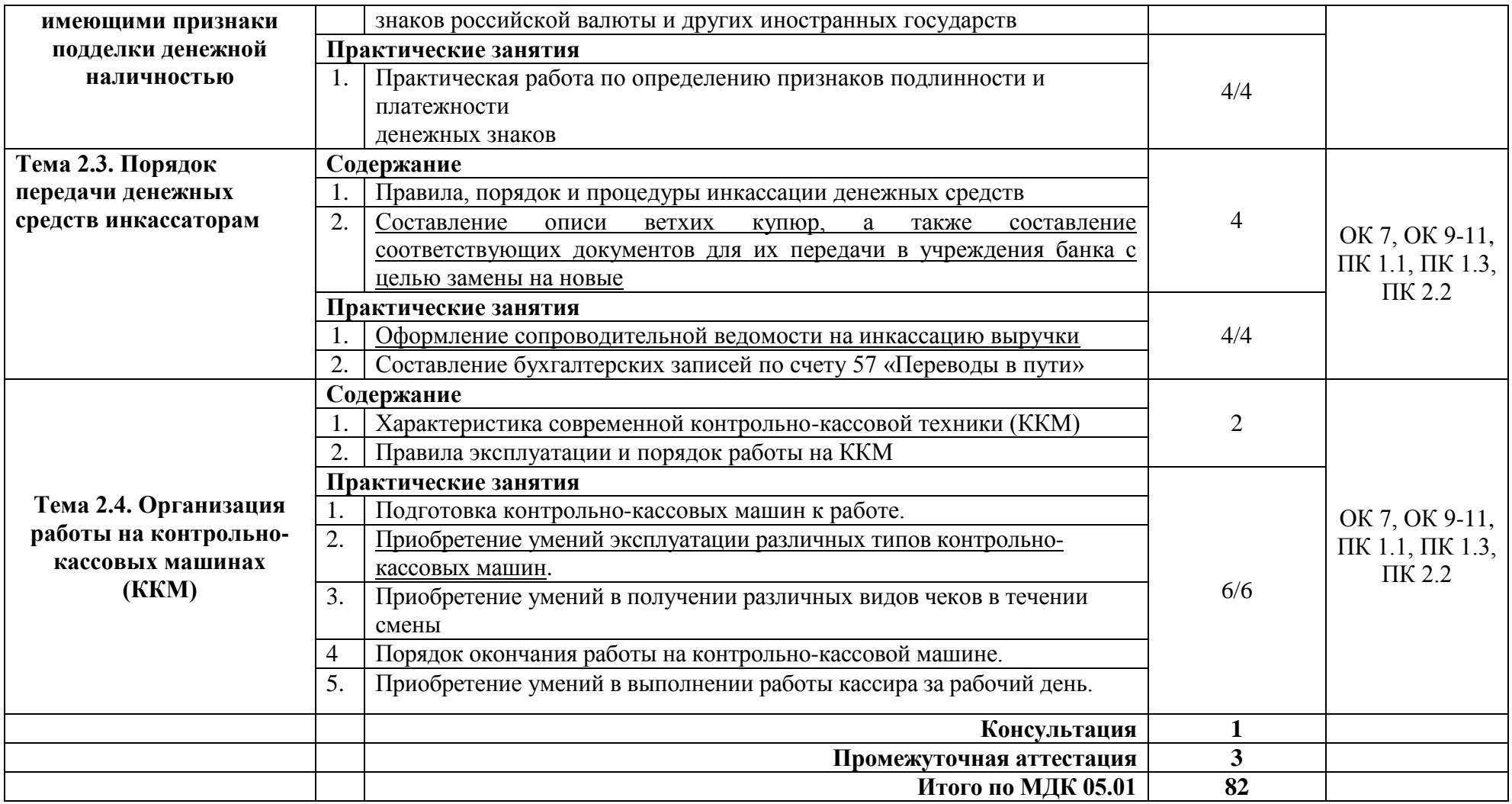

## <span id="page-11-0"></span>**3. УСЛОВИЯ РЕАЛИЗАЦИИ МДК**

### <span id="page-11-1"></span>**3.1 Требования к материально-техническому обеспечению**

*Лаборатория «Учебная бухгалтерия». Оборудование лаборатории:* Стандартная учебная мебель: Стол письменный; Столы письменные Столы аудиторные двухместные; Стул; Стулья ученические; Доска аудиторная. *Оборудование, технические средства обучения:* Системные блоки; Мониторы; Клавиатура; Мыши; Коммутатор.

### <span id="page-11-2"></span>**3.2. Перечень нормативных правовых документов, основной и дополнительной учебной литературы, необходимой для освоения МДК**

### **Нормативно-правовые акты:**

1. Гражданский кодекс Российской Федерации. Части I и II (с изменениями).

2. Налоговый кодекс Российской Федерации. Части I и I (с изменениями).

3. Трудовой кодекс Российской Федерации (с изменениями).

4. Кодекс Российской Федерации об административных правонарушениях от 30.12.2001 г., № 195-ФЗ (ред. 03.08.2018 г.)

5. Федеральный закон РФ от 6 декабря 2011 г. № 402-ФЗ «О бухгалтерском учете»

6. Федеральный закон от 10 декабря 2003 г. № 173-ФЗ «О валютном регулировании и валютном контроле».

7. Положение ЦБ РФ от 19.06.2012 № 383-П «О правилах осуществления перевода денежных средств» (ред. От 05.07.2017 г.)

8. Указание ЦБ РФ от 14.08.2008 № 2054-У «О порядке ведения кассовых операций с наличной иностранной валютой в уполномоченных банках на территории Российской Федерации»

9. Положение ЦБ РФ от 24.12.2004 № 266-П «Об эмиссии платежных карт и об операциях, совершаемых с их использованием»

10. Указание банка России от 11.03.2014 г., № 3210-У «О порядке ведения кассовых операций индивидуальными предпринимателями и субъектами малого предпринимательства»

#### **Основная литература:**

1. Технология выполнения работы по профессии «Кассир» [Электронный ресурс]: учеб. пособие / Н.А. Качан. — 2-е изд., стереотип. — М. : ИНФРА-М, 2019. — 307 с. — (Среднее профессиональное образование). - Режим доступа:<http://znanium.com/catalog/product/1017312>

2. ПМ. 05 Выполнение работ по одной или нескольким профессиям рабочих, должностям служащих 23369 "Кассир" [Электронный ресурс]// Бухгалтерский учет: практическое пособие / В.Н. Кучма. - М.:НИЦ ИНФРА-М, 2017. - С. - Режим доступа:<http://znanium.com/catalog/product/945665>

#### **Дополнительная литература:**

1. Лытнева, Н.А. Бухгалтерский учет [Электронный ресурс]: учебник / Н.А. Лытнева, Л.И. Малявкина, Т.В. Федорова. - 2-e изд., перераб. и доп. - М.: ИД ФОРУМ: НИЦ ИНФРА-М, 2015. - 512 с. - Режим доступа: <http://znanium.com/catalog.php?bookinfo=402594>

#### <span id="page-12-0"></span>**3.3. Перечень программного обеспечения, профессиональных баз данных, информационных справочных систем ресурсов информационно-телекоммуникационной сети «Интернет», необходимых для освоения МДК**

1. Ресурсы информационно-телекоммуникационной сети «Интернет», включая профессиональные базы данных

- https://www.book.ru/ ЭБС Book.ru
- http://www.iprbookshop.ru ЭБС IPRbooks
- https://ibooks.ru/ -ЭБС Айбукс.ru/ibooks.ru

- https://rucont.ru/ - ЭБС «Национальный цифровой ресурс «Руконт»

- http://znanium.com/ - ЭБС Znanium.com

- https://dlib.eastview.com/- База данных East View

2. Информационно-справочные системы

СПС КонсультантПлюс. Компьютерная справочная правовая система, широко используется учеными, студентами и преподавателями (подписка на ПО)

3. Лицензионно программное обеспечение

1. Desktop School ALNG LicSAPk MVL.

a. Office ProPlus All LngLic/SA Pack MVL Partners in Learning (лицензиянапакет Office Professional Plus)

b. Windows 8

- 2. Консультант + версия проф.- справочная правовая система
- 3. Система тестирования INDIGO.
- 4. 1С: Предприятие 8

4. Свободно распространяемое программное обеспечение

1. AdobeAcrobat – свободно-распространяемое ПО

2. Интернет-браузеры Google Chrome, Firefox – свободнораспространяемое ПО

### <span id="page-13-0"></span>**3.4. Особенности реализации МДК для обучающихся из числа инвалидов и лиц с ограниченными возможностями здоровья**

Организация учебного процесса, в том числе промежуточной аттестации для студентов имеющих ограниченные возможности здоровья и (или) инвалидов осуществляется с учетом особенностей их психофизического развития, их индивидуальных возможностей и состояния здоровья (далее - индивидуальных особенностей).

Создание безбарьерной среды направлено на потребности следующих категорий инвалидов и лиц с ограниченными возможностями здоровья: с нарушениями зрения; с нарушениями слуха; с ограничением двигательных функций.

Предусмотрена возможность альтернативных устройств ввода информации: специальная операционная система Windows, такая как экранная клавиатура, с помощью которой можно вводить текст, настраивать действия Windows при вводе с помощью клавиатуры или мыши. Для слабослышащих студентов имеется в наличии звукоусиливающая аппаратура, мультимедийные средства и видеоматериалы.

Обучающиеся инвалиды, как и все остальные студенты, могут обучаться по индивидуальному учебному плану в установленные сроки с учетом особенностей и образовательных потребностей обучающегося.

Вся образовательная информация, представленная на официальном сайте университета, соответствует стандарту обеспечения доступности webконтента (WebContentAccessibility). Веб-контент доступен для широкого круга пользователей с ограниченными возможностями здоровья. В университете установлена лицензионная программа Website x5 free 10 (программа для бесплатного создания сайтов).

При необходимости для прохождения учебной практики имеется возможность создания рабочего места в учебном корпусе.

Государственная итоговая аттестация выпускников вуза с ограниченными возможностями здоровья является обязательной и осуществляется после освоения основной образовательной программы в полном объеме, включая защиту выпускной квалификационной (дипломной) работы.

Выпускники с ограниченными возможностями здоровья при подготовке к государственной итоговой аттестации и в период ее проведения имеют возможность доступа в аудитории, к библиотечным ресурсам института.

### **4. КОНТРОЛЬ И ОЦЕНКА РЕЗУЛЬТАТОВ ОСВОЕНИЯ МДК**

<span id="page-14-0"></span>Контроль и оценка результатов освоения МДК осуществляется преподавателем в процессе проведения практических занятий, а также выполнения обучающимися самостоятельной работы.

Оценка качества освоения программы МДК включает текущий контроль успеваемости, промежуточную аттестацию по итогам освоения МДК.

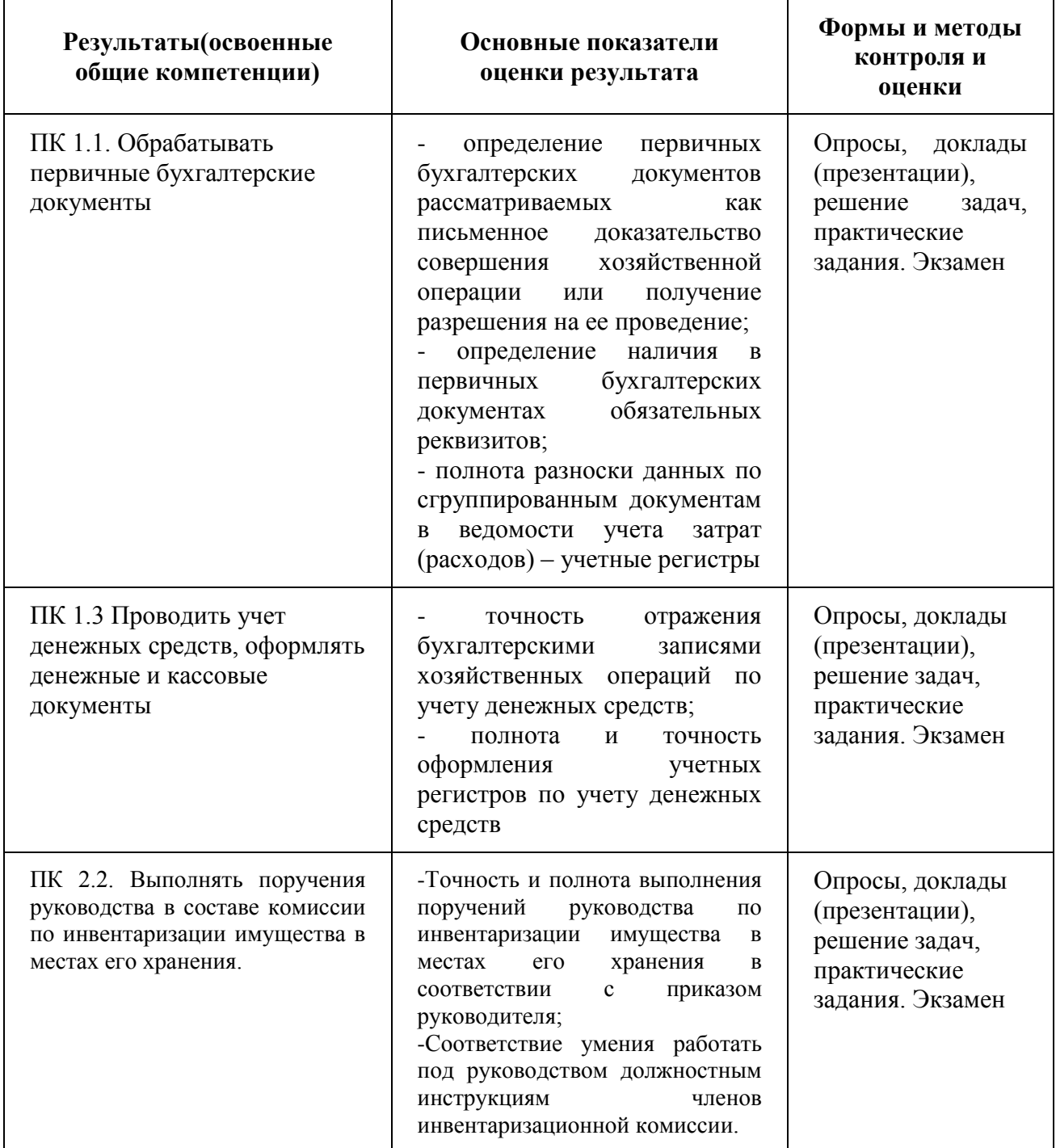

Формы и методы контроля и оценки результатов обучения должны позволять проверять у обучающихся не только сформированность профессиональных компетенций, но и развитие общих компетенций.

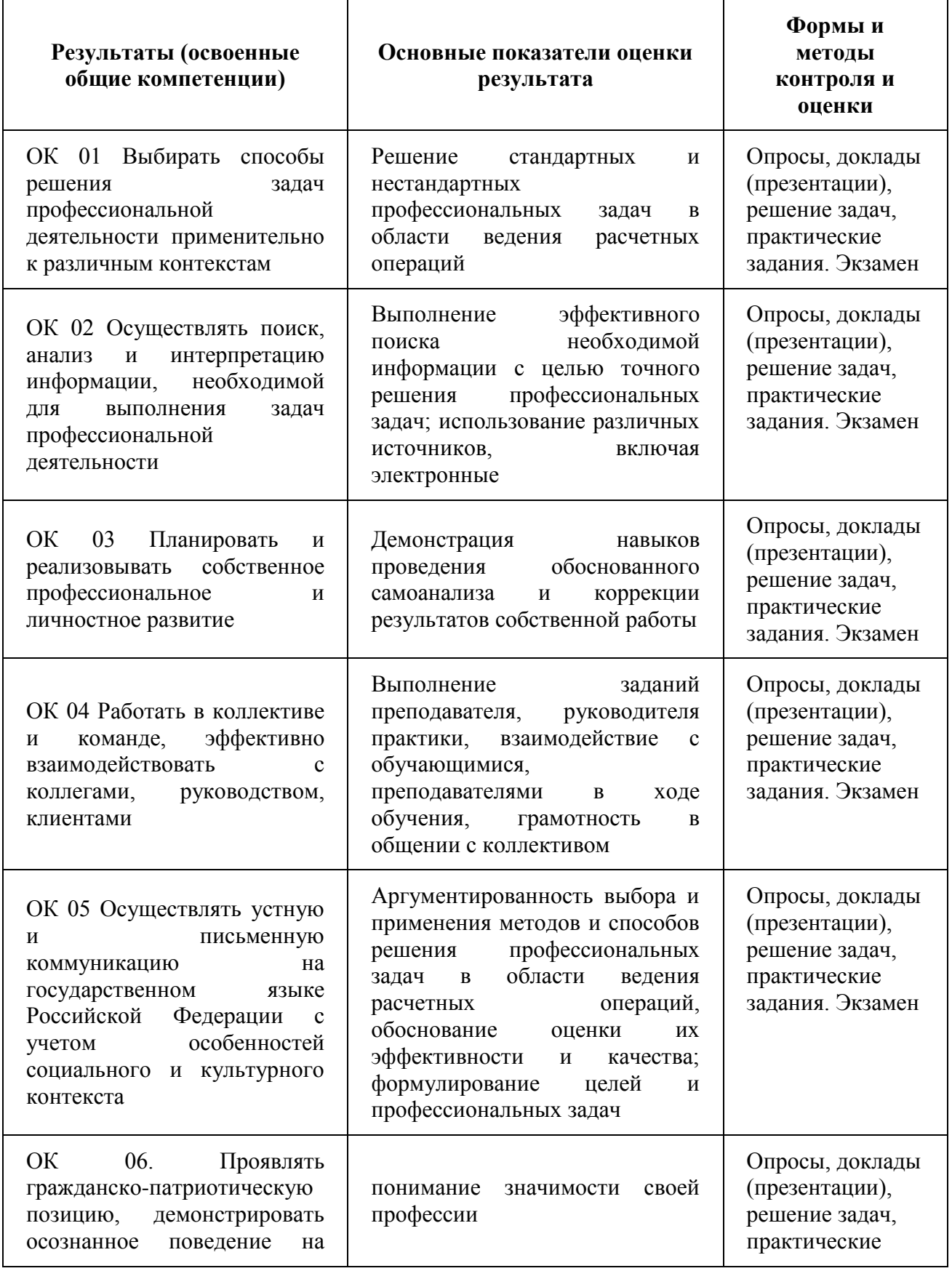

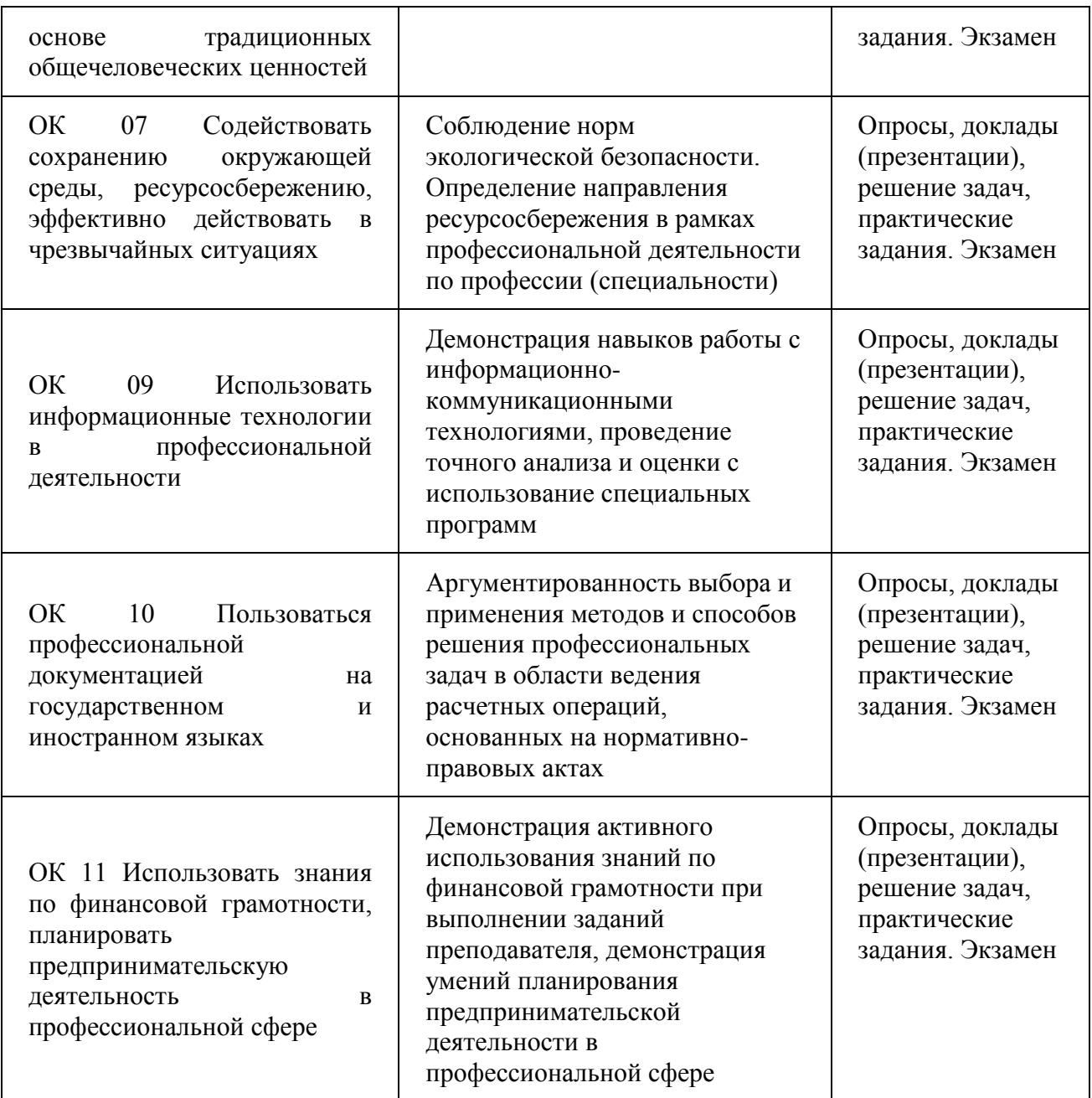